## **SSW SQL Auditor - Database Optimization Report**

## SQL Server Connection String:

;Integrated Security=SSPI;Persist Security Info=False;Initial Catalog=SSWSQLAuditorNorthwindSample;Data Source= (local);Connect Timeout=5;

## **General**

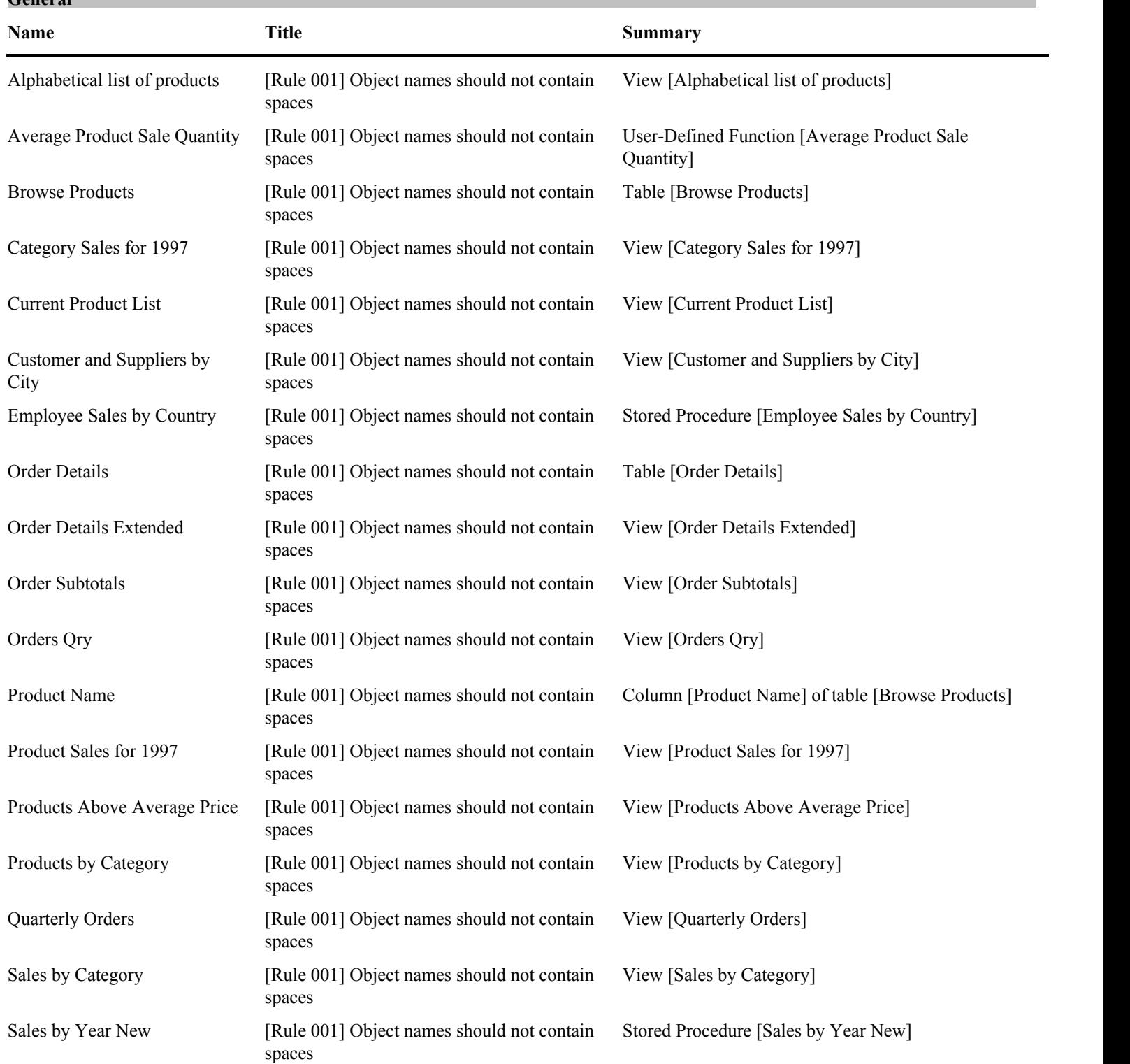

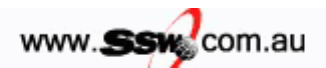

Printed from SSW SQL Auditor

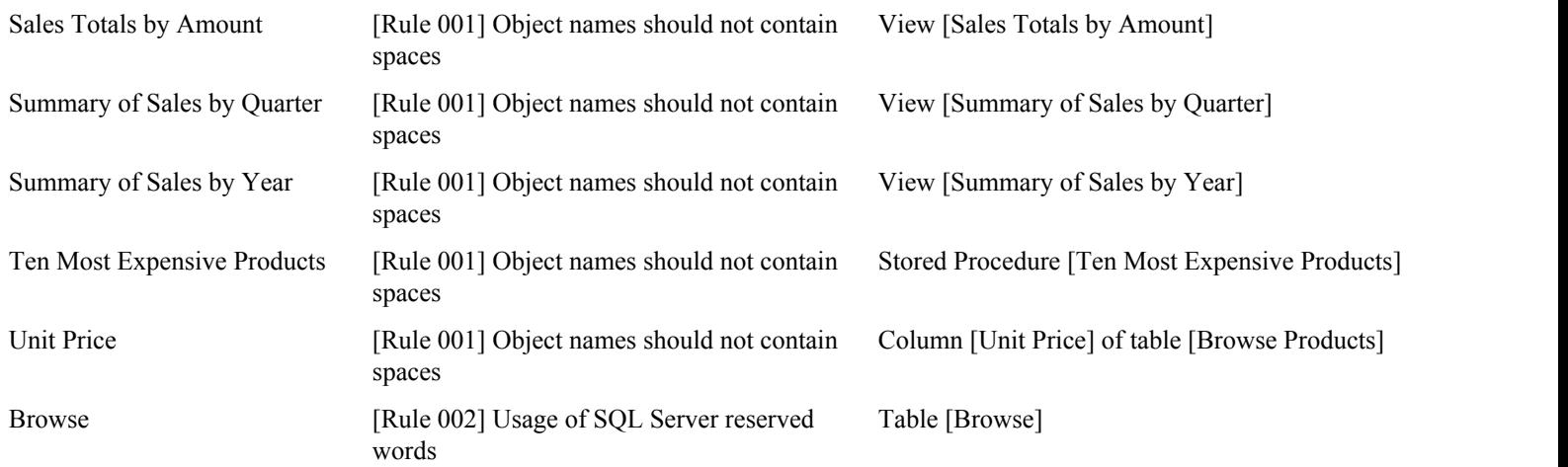

## **Data Structure**

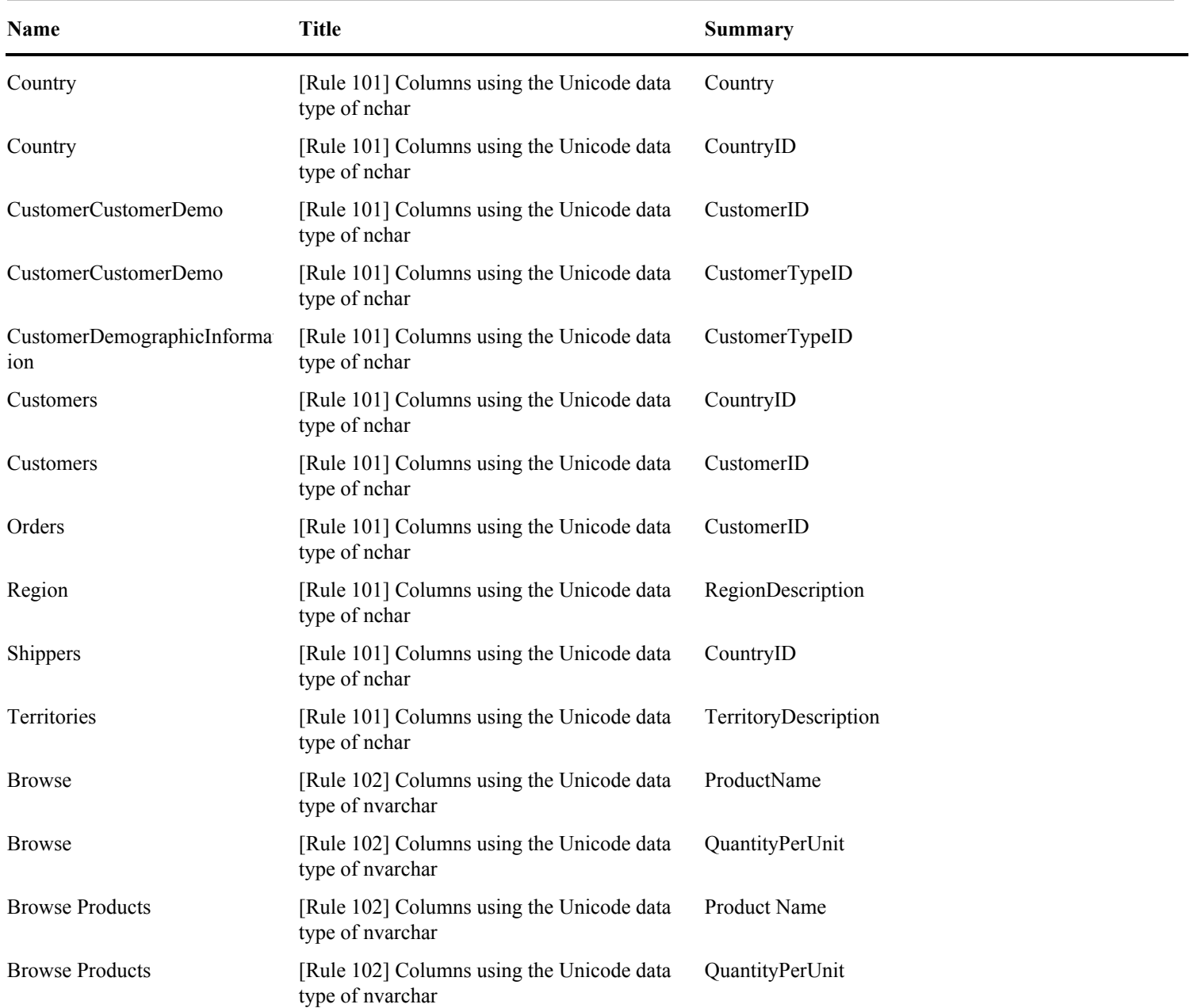

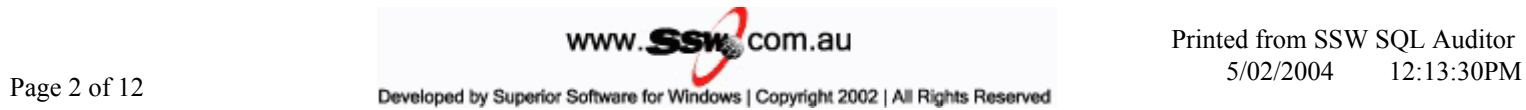

Printed from SSW SQL Auditor

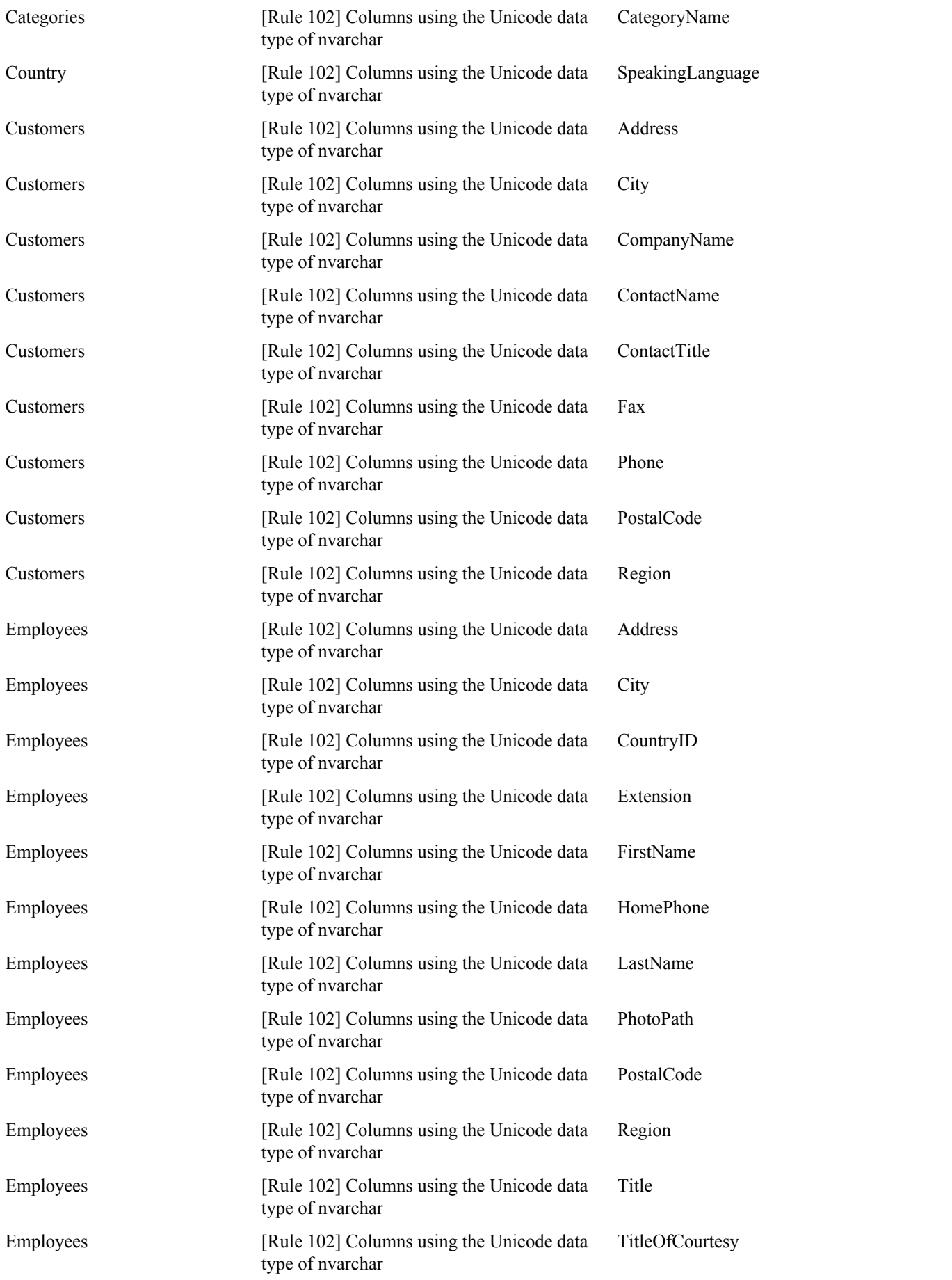

WWW.<br>
2007.au Printed from SSW SQL Auditor<br>
2008 12:13:30PM 5/02/2004 Developed by Superior Software for Windows | Copyright 2002 | All Rights Reserved Printed from SSW SQL Auditor

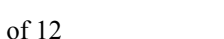

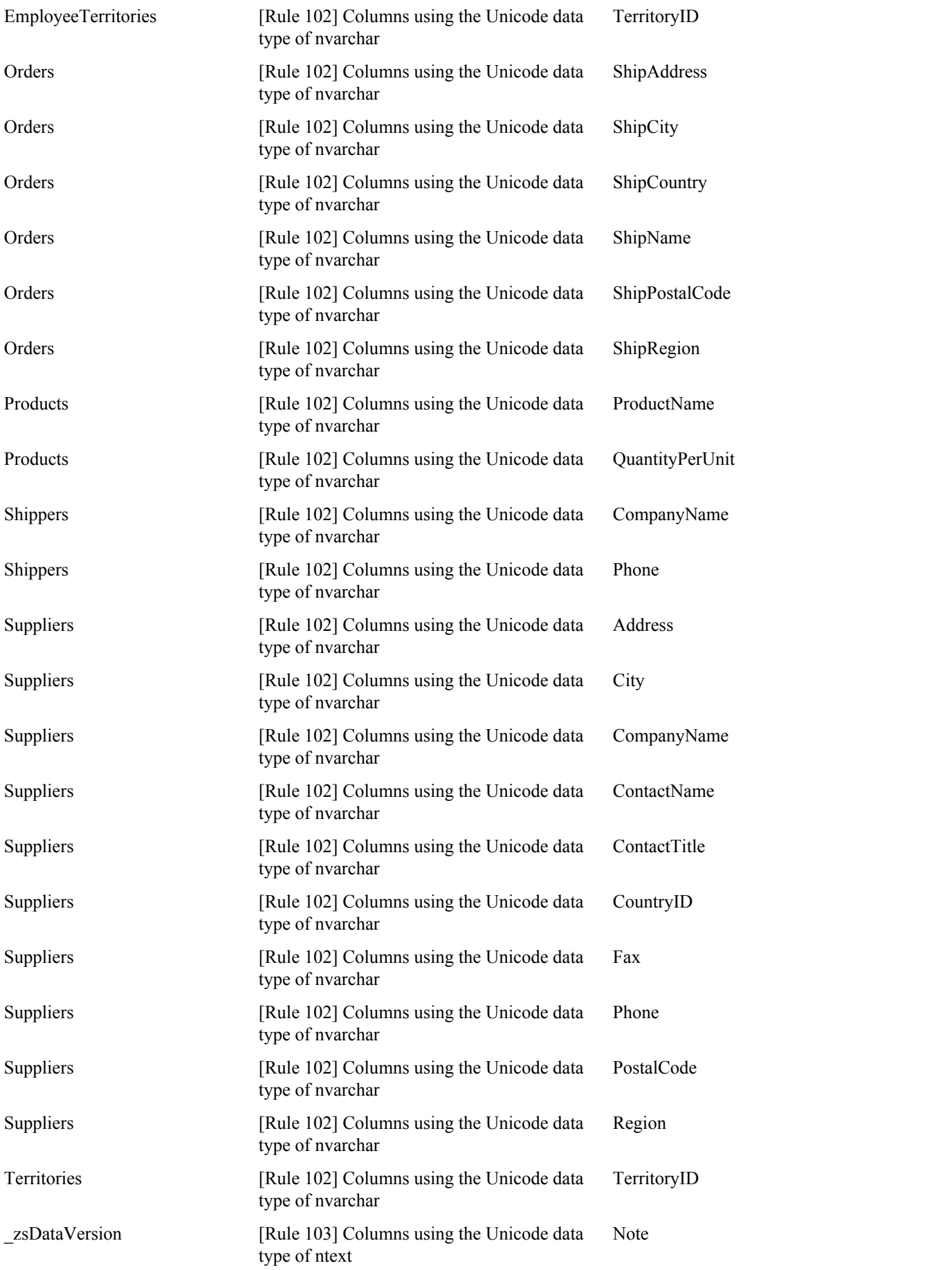

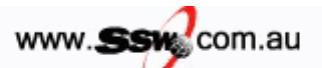

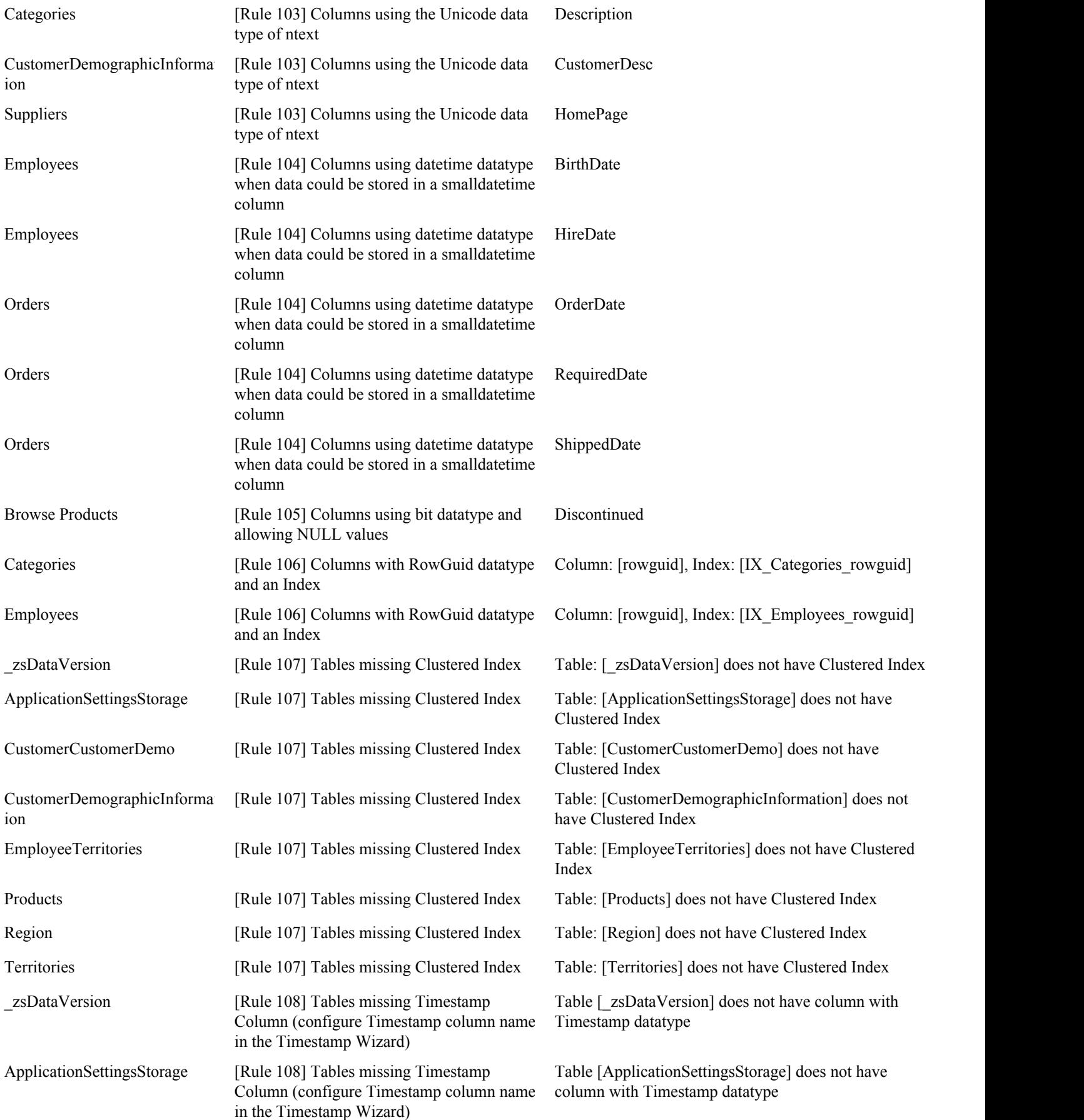

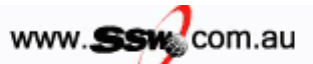

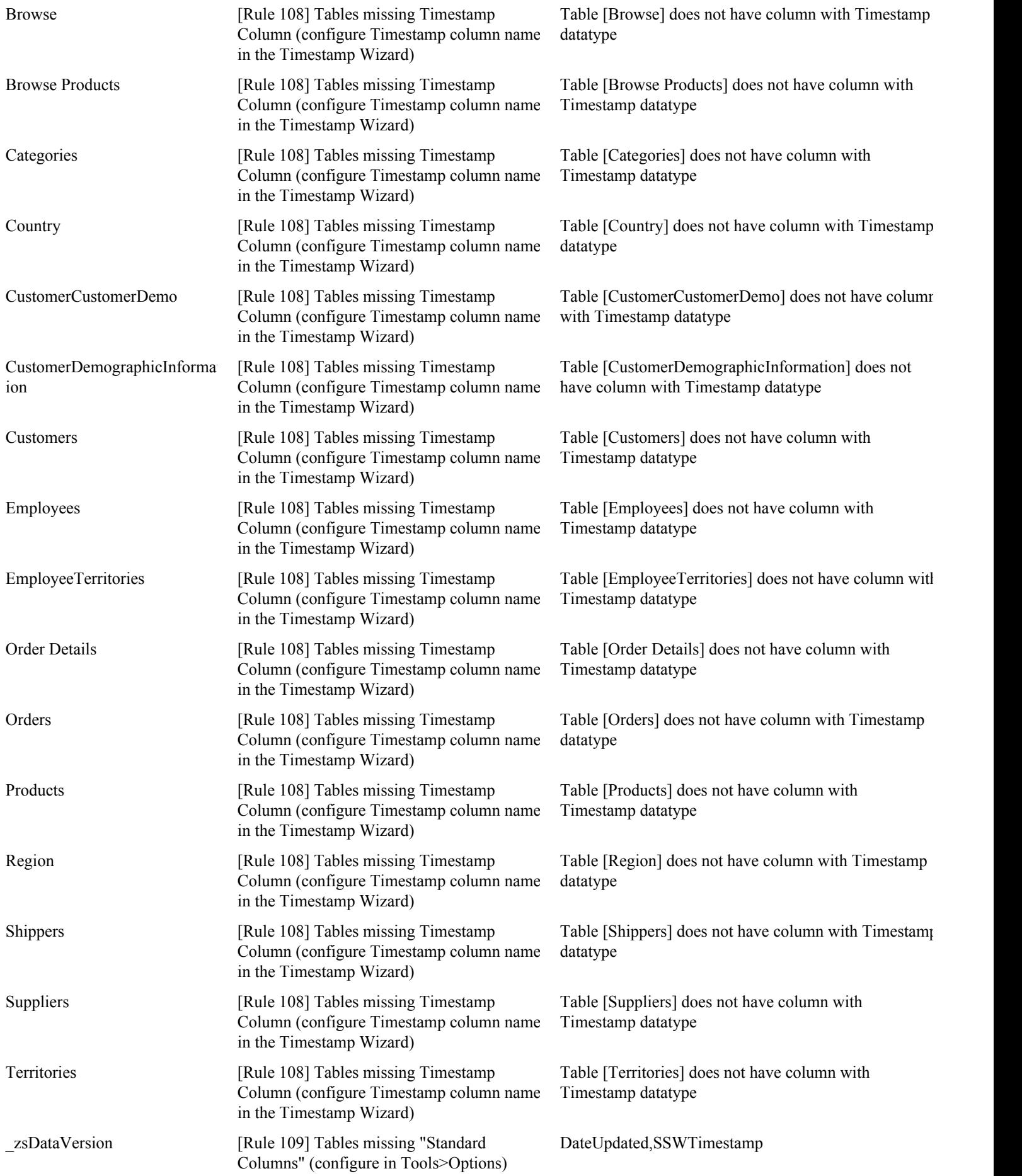

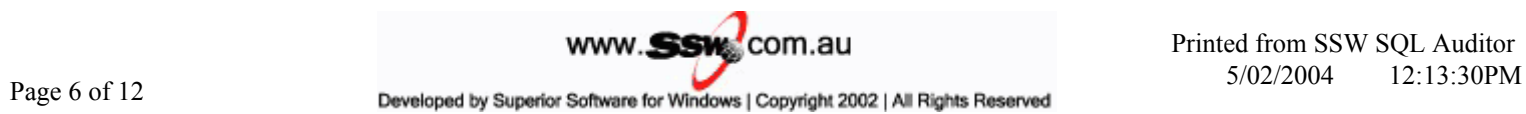

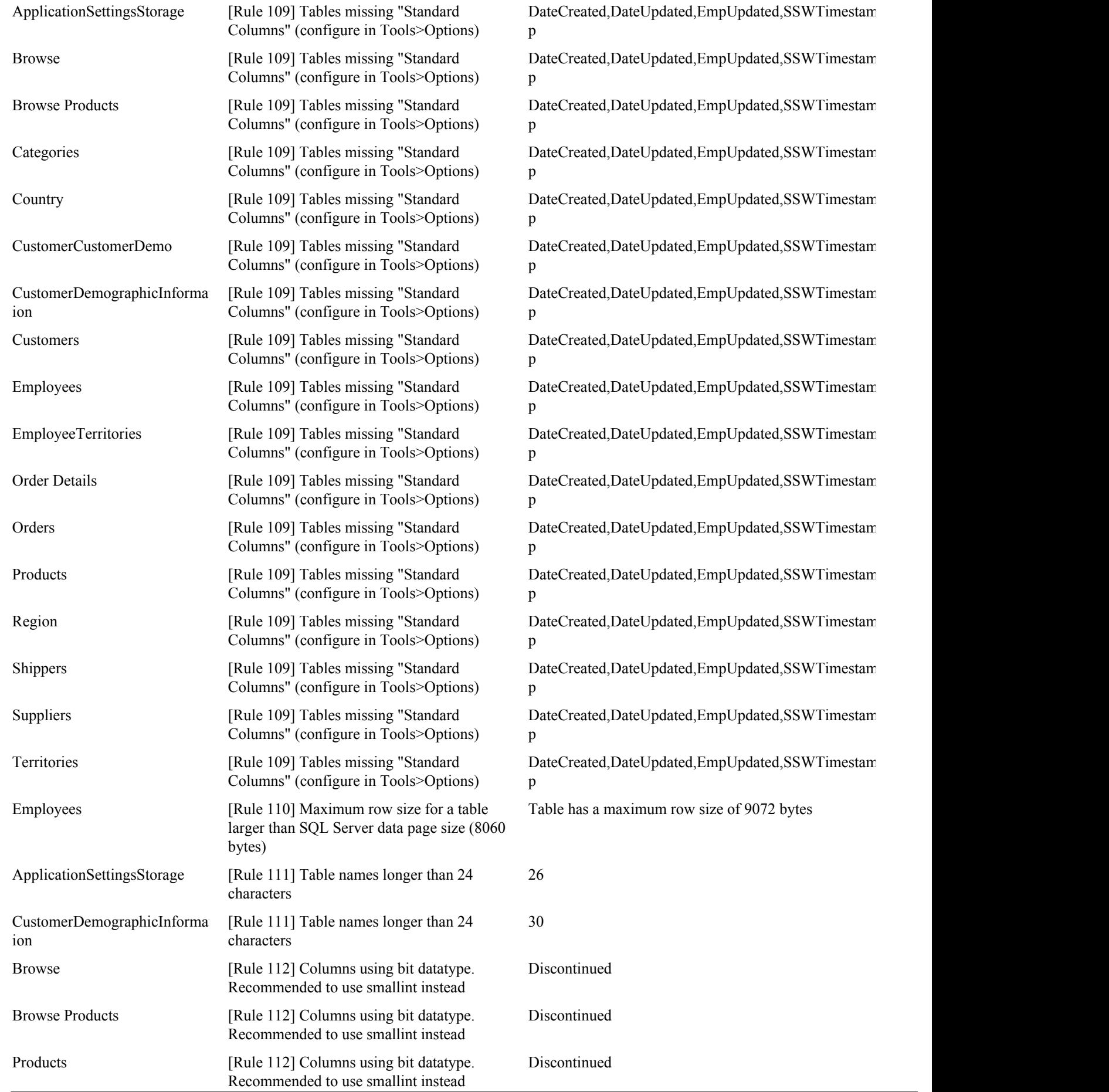

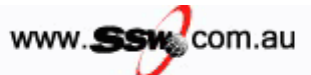

Printed from SSW SQL Auditor

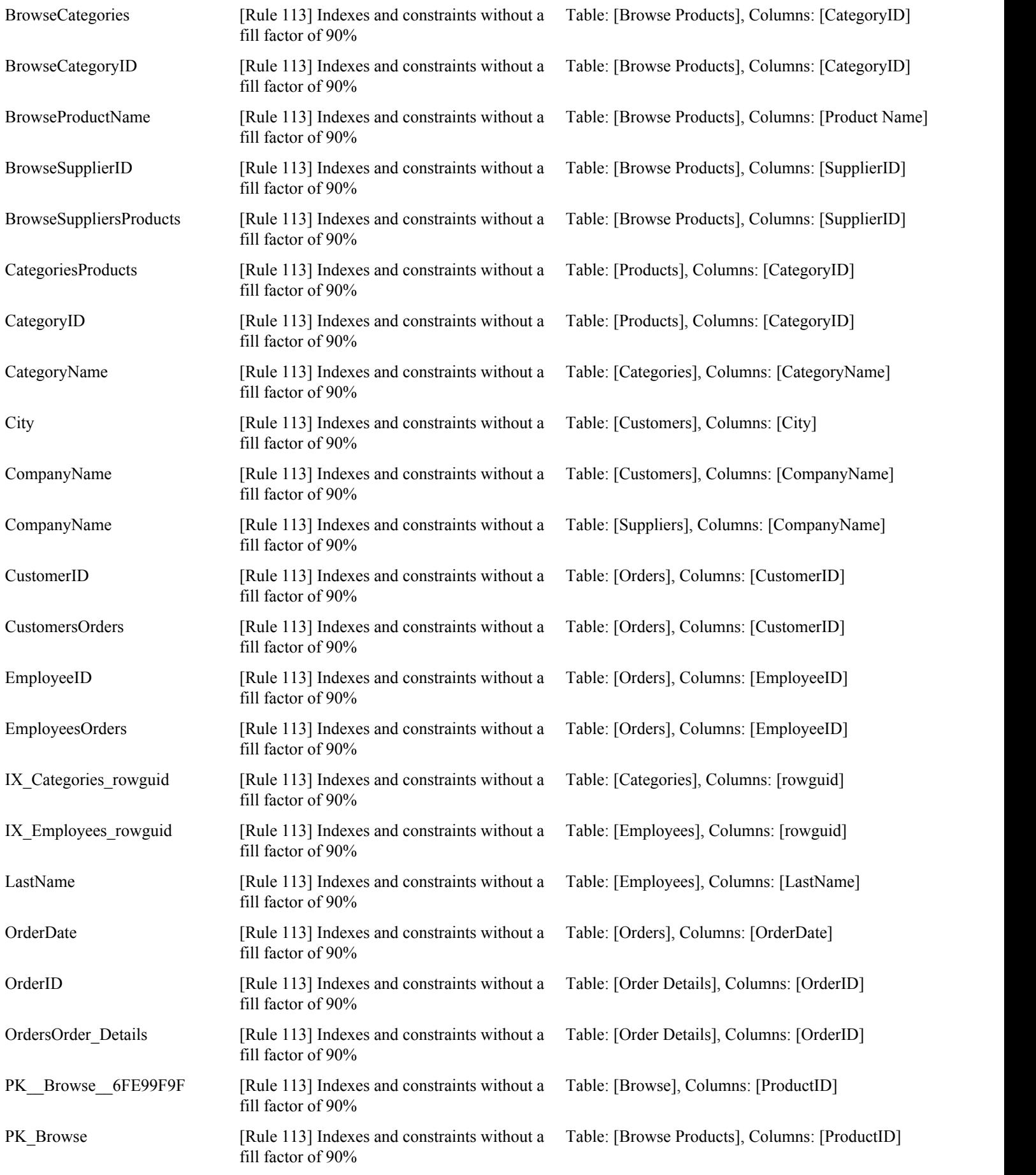

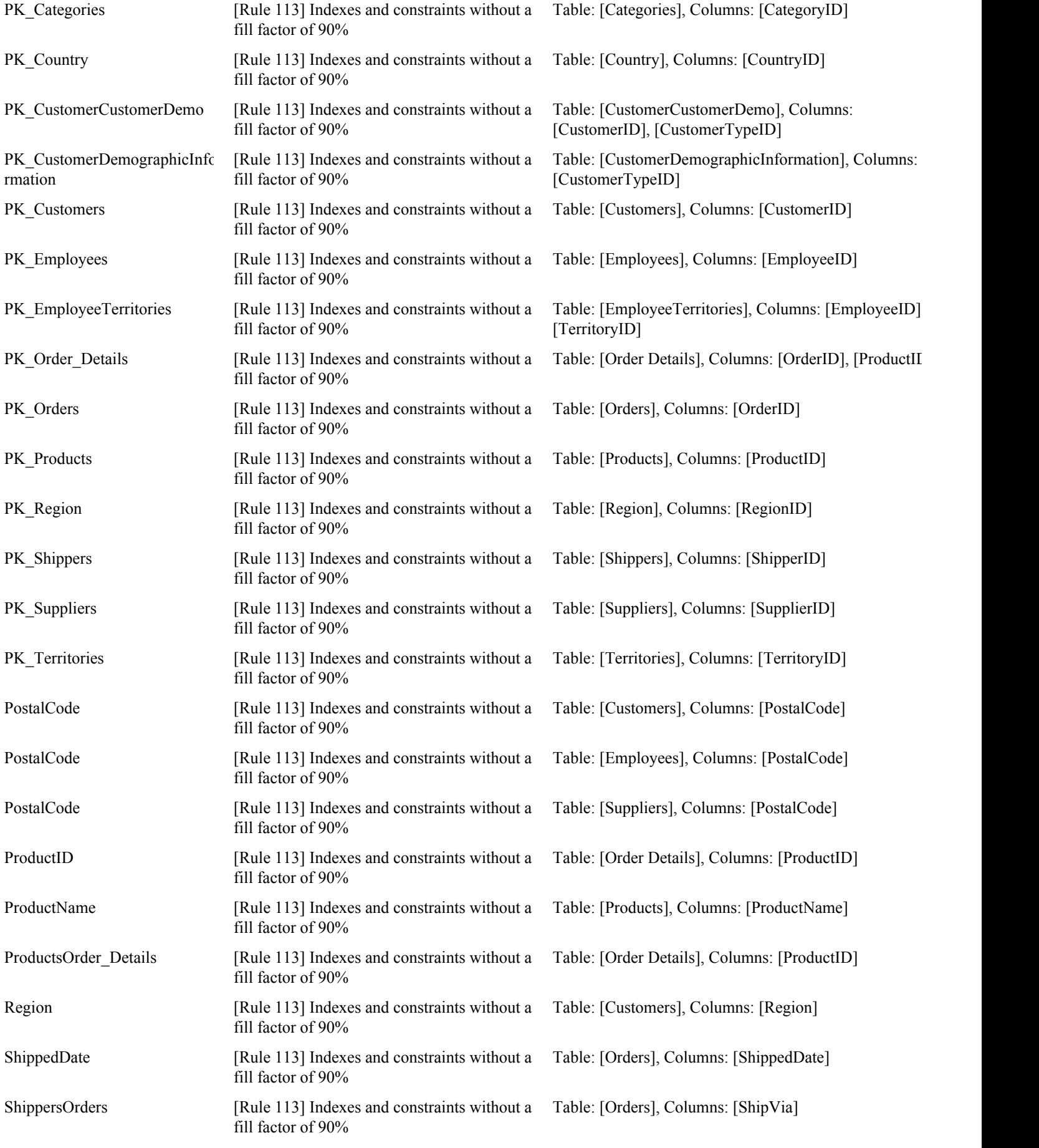

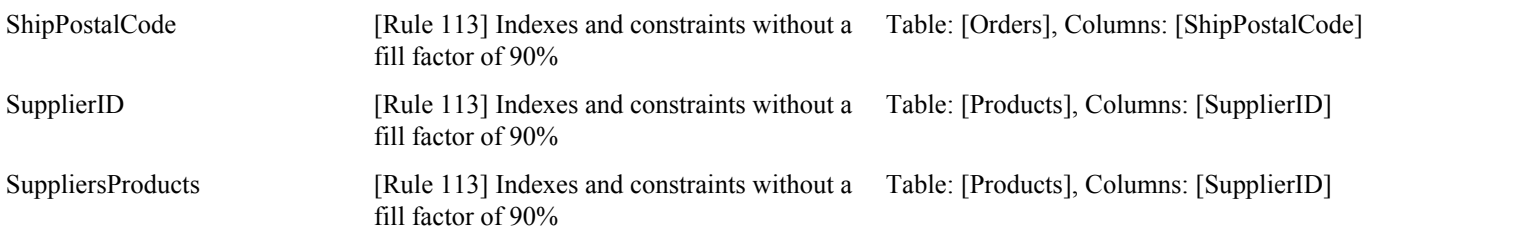

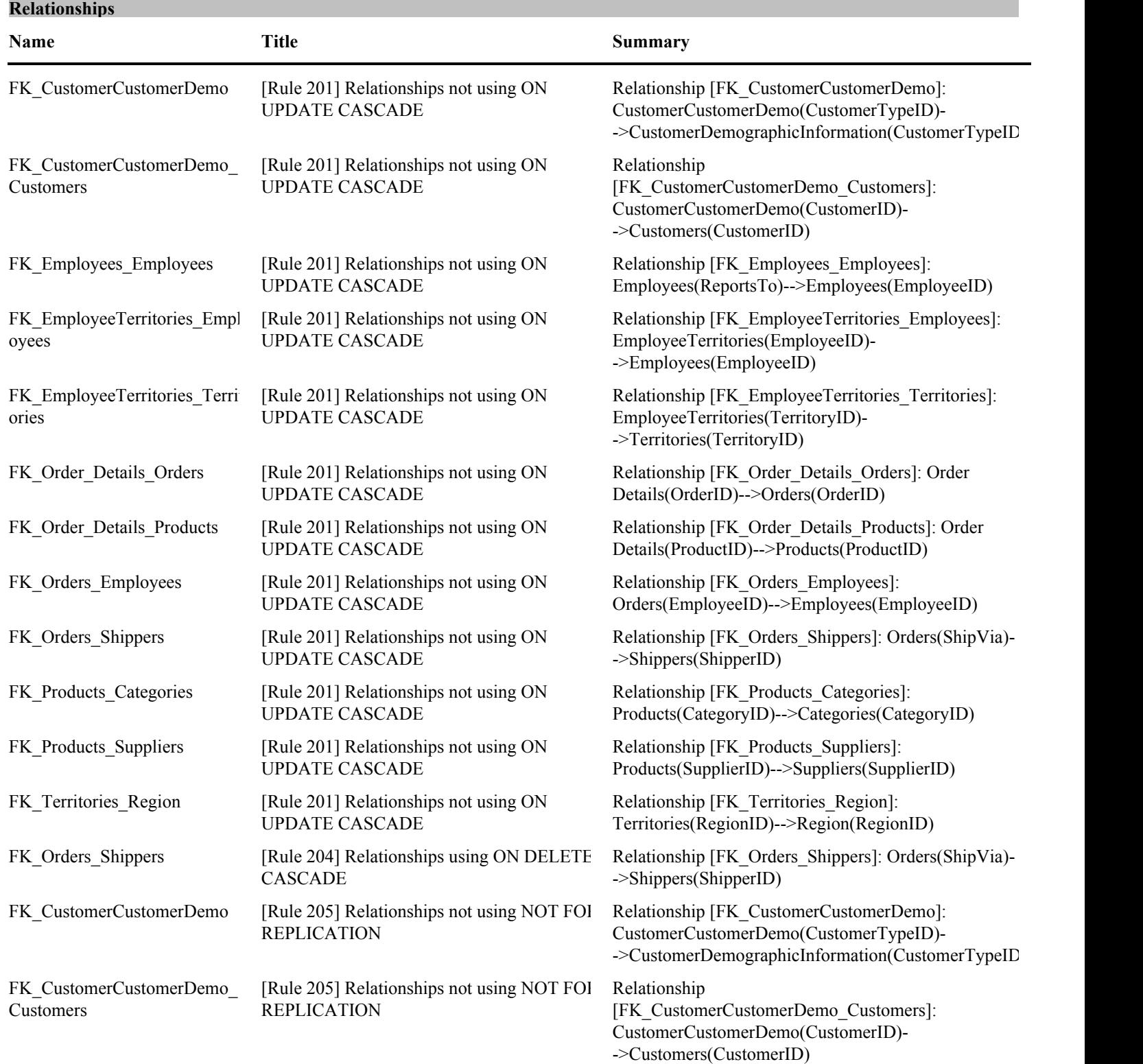

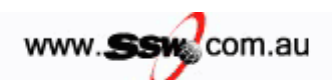

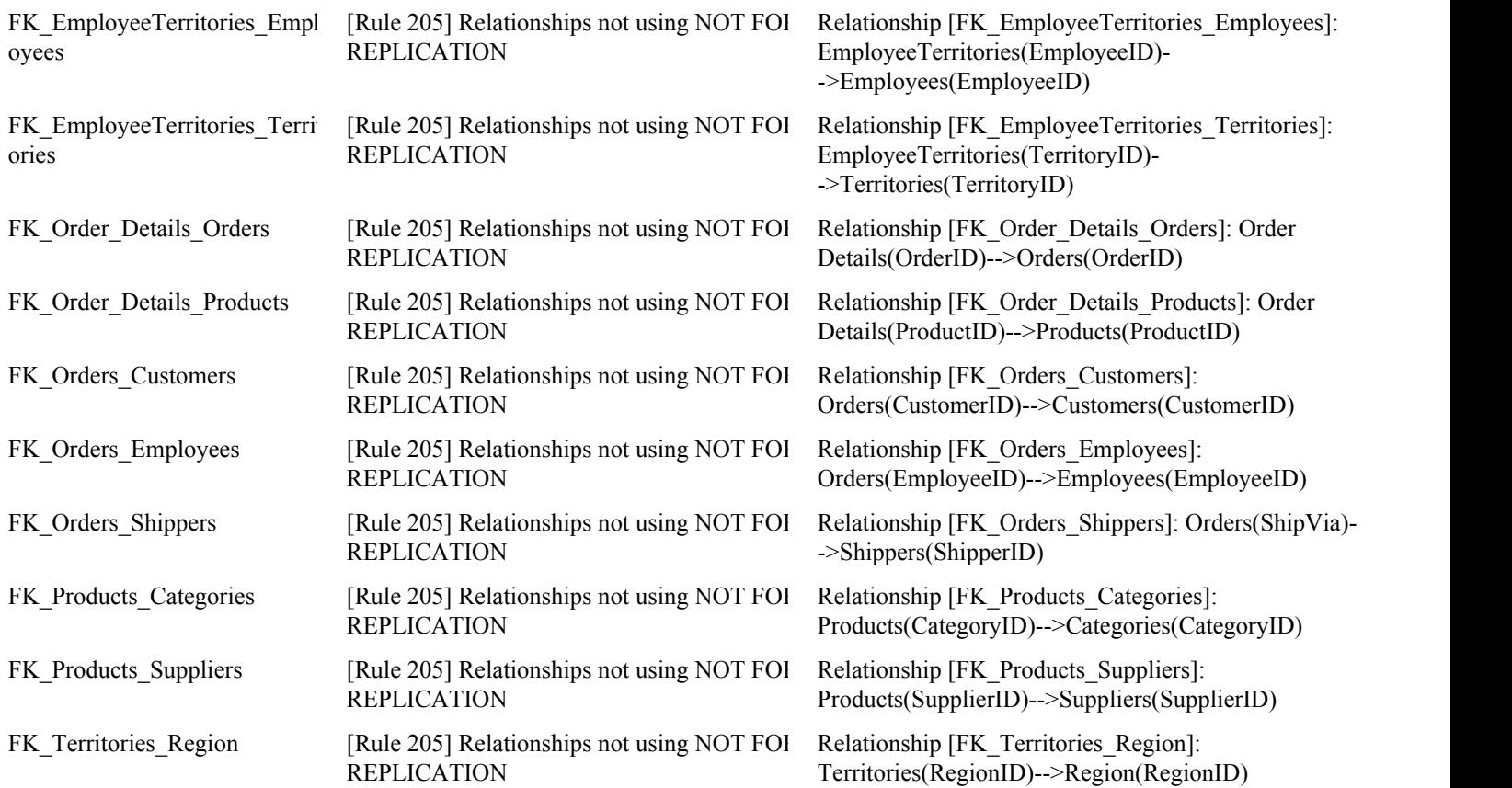

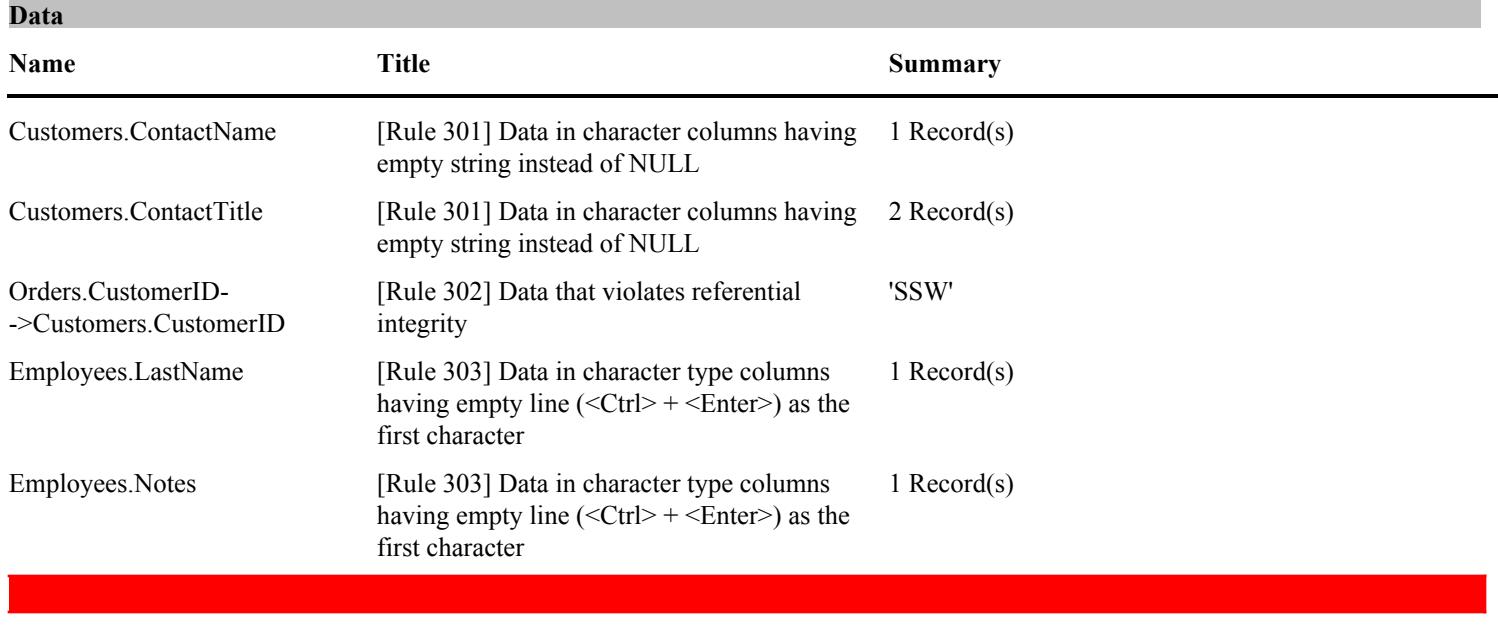

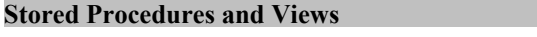

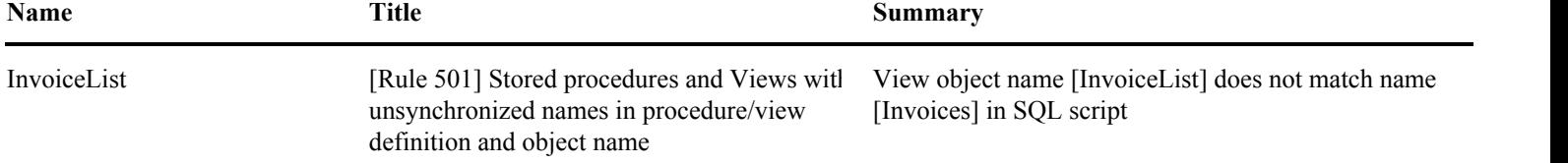

WWW.SEW.COM.au Printed from SSW SQL Auditor<br>Page 11 of 12 Developed by Superior Software for Windows | Copyright 2002 | All Rights Reserved 5/02/2004 12:13:30PM Printed from SSW SQL Auditor

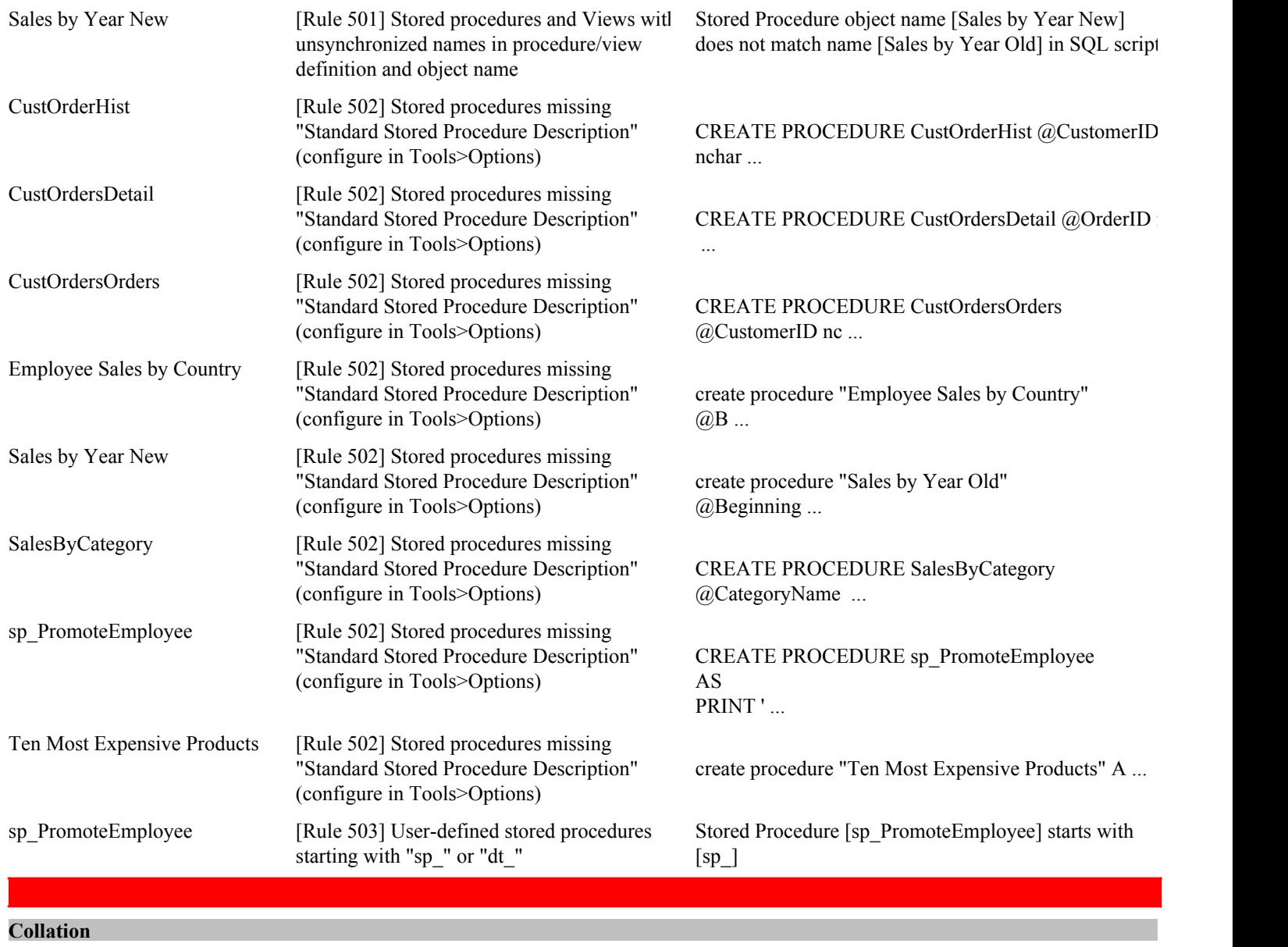

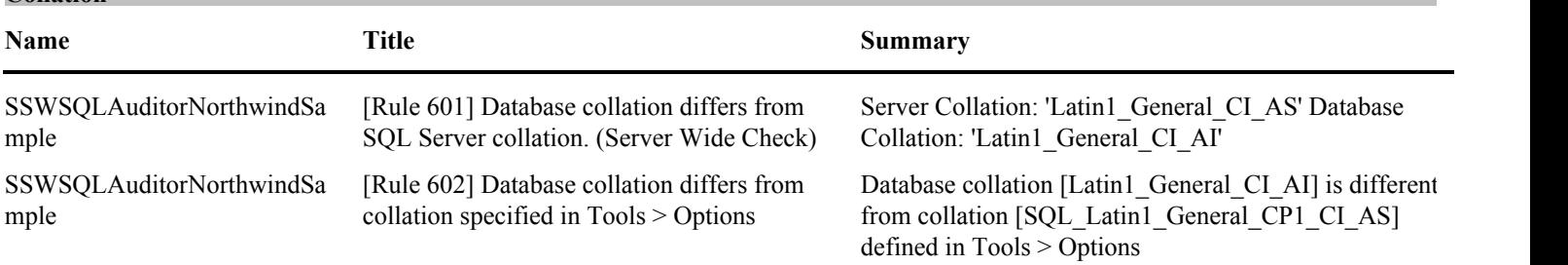

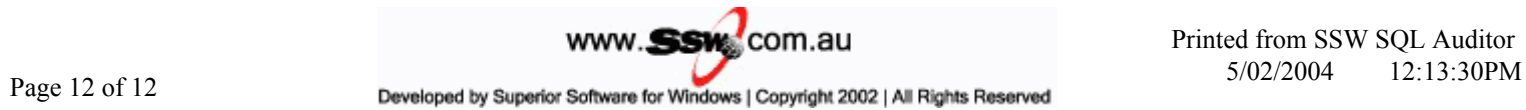